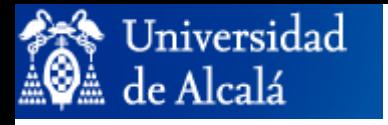

Departamento de Automática

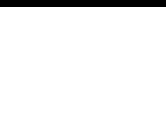

## **PRÁCTICA 2:**

# Introducción de Sockets en C.

Laboratorio de Arquitectura de Redes

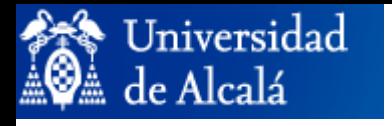

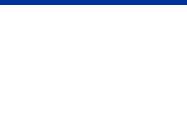

- **□ La Interfaz Socket es una API para redes TCP/IP que se** compone de funciones o rutinas.
- **□ Originalmente se construyó a principios de los 80 para el** sistema operativo UNIX , aunque hoy en día también la utilizan otros sistemas operativos como Linux, Microsoft Windows, Mac, OS2, etc...

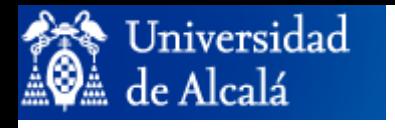

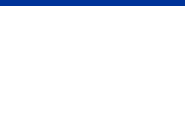

- **□ Para que se dé la comunicación en una red, el programa** requiere un Socket en cada extremo del proceso de comunicación.
- **□ Las llamadas al sistema de E/S en UNIX se basan en el** proceso de **open-read-write-close** (abrir-leer-escribir-cerrar).
- La interfaz de Sockets para comunicarse con una red TCP/IP, abre primero una conexión con la red, se leen y escriben datos a través de ella y una vez terminados los procesos se cierra la conexión.

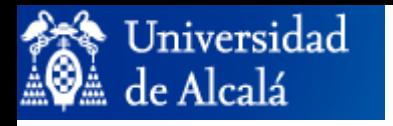

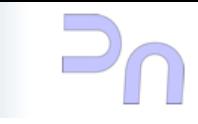

- **□ Las aplicaciones desarrolladas en Sockets están basadas en** la arquitectura *Cliente-Servidor.*
	- – Una aplicación, el *servidor*, permanece a la espera de que otras aplicaciones deseen sus servicios:
		- Utilizando un determinado protocolo de red y de transporte.
		- En una determinada dirección de red.
		- En un determinado número de puerto.
	- – Otra aplicación, el *cliente*, solicita los servicios de la aplicación servidor:
		- Utilizando el mismo protocolo de red y de transporte.
		- Una dirección de red.
		- Un número de puerto.

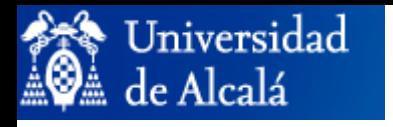

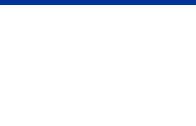

 El primer paso para que cualquier aplicación *cliente* <sup>o</sup>*servidor* pueda comunicarse es crear un Socket.

### Se realiza con la función *socket().*

- Sus parámetros son:
	- *Dominio.*
	- *–Tipo.*
	- *– Protocolo.*
- El valor devuelto es un entero:
	- >=0 si el socket es creado correctamente.
	- <0 si se produce un error en la creación.

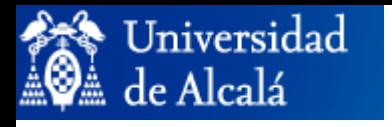

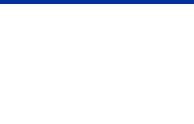

 *Dominio:* Indica el dominio de comunicación que se desea utilizar:

- AF \_ INET <sup>o</sup>*(PF\_INET)* : Protocolos de Internet.
- AF \_ UNIX <sup>o</sup>*(PF\_UNIX)* : Comunicación local (conexión entre aplicaciones del propio ordenador).

*PF:* Familia de protocolos *AF:* Dirección de protocolos *(En la práctica AF=PF)*

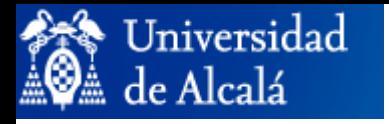

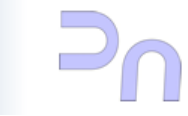

#### $\Box$ *Tipos*

- **Stream** (*SOCK\_STREAM*):
- Orientado a conexión *(TCP).*
- Fiable, se asegura el orden de entrega de mensajes.
- No mantiene separación entre mensajes (*stream*).
- **Datagrama** (*SOCK\_DGRAM*):
- Sin conexión *(UDP).*
- No fiable, no se asegura el orden en la entrega.
- Mantiene la separación entre mensajes.

### *Protocolo*

- IPPROTO\_TCP, IPPROTO\_UDP.
- Si es 0, el valor por defecto es *TCP* para SOCK\_STREAM y *UDP* para SOCK\_DGRAM.

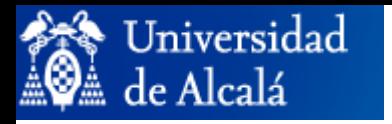

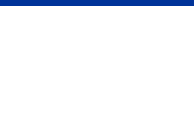

**□ Una transmisión está caracterizada por varios** parámetros:

- Dirección *host* y puerto origen.
- Dirección *host* y puerto destino.
- Protocolo de transporte (UDP o TCP).

**□ Una dirección destino viene determinada por:** 

- Dirección del *host*: 32 bits.
- Puerto de servicio: 16 bits (Reservados: 0..1023) (Espacio de puertos TCP y UDP independientes)
- **□ Los usuarios manejan direcciones en dos formatos:** 
	- decimal-punto: 10.10.20.11
	- dominio-punto: atc2.uah.es

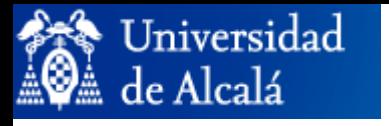

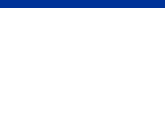

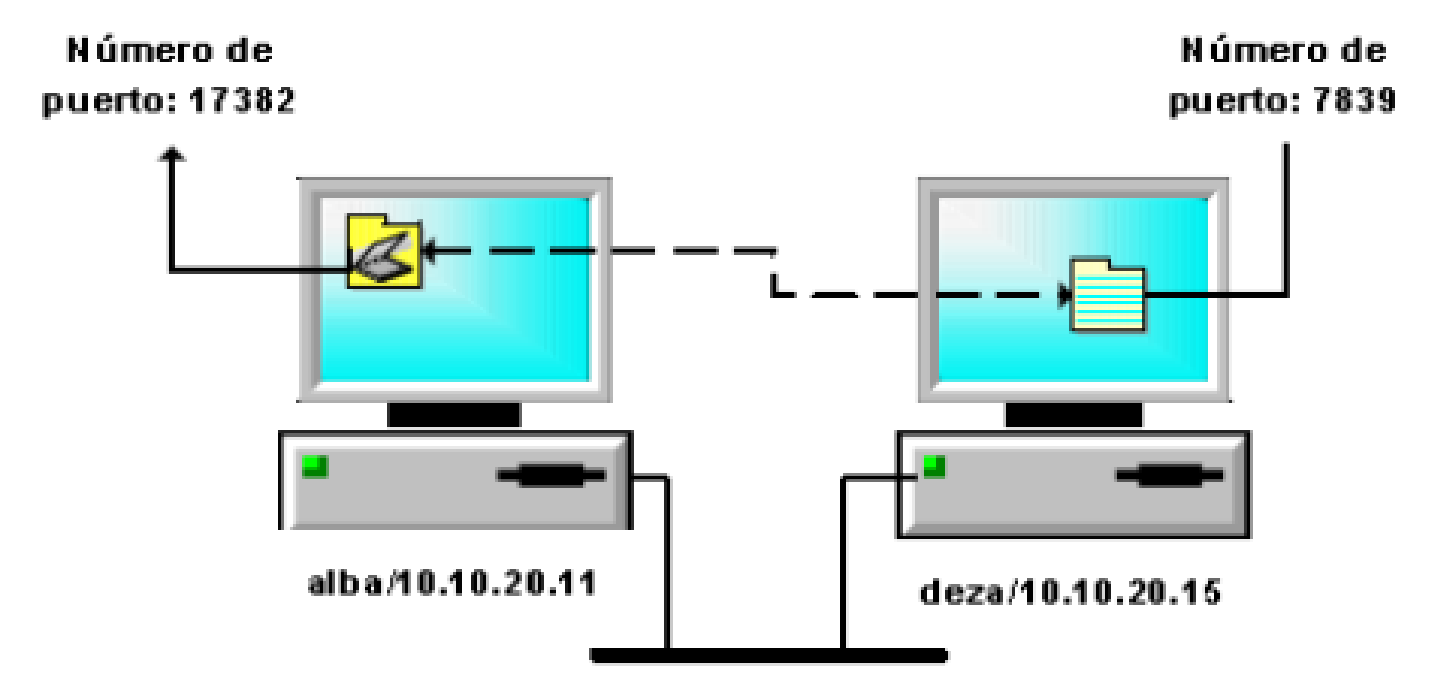

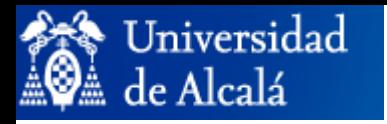

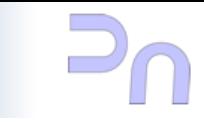

- $\Box$  Para asignarlos se utiliza una estructura genérica de datos que almacena la dirección de la *familia, el tipo de socket y el protocolo de dirección:*
	- En **AF\_INET** es (*struct sockaddr\_in*).
		- Miembros de la estructura:
			- o **sin\_family**: dominio (*AF\_INET*).
			- o **sin\_port**: puerto.
			- o **sin\_addr**: dirección del *host*.
		- Debe inicializarse previamente a 0 con la función *bzero().*
	- $\Box$  Cada Socket debe tener asignada una dirección única. La asignación de una dirección a un Socket ya creado se realiza con la función *bind().*

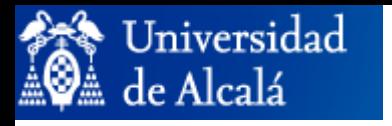

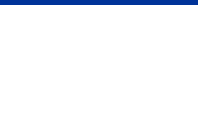

- **□ Un Socket servidor asociado a una dirección y puerto** es puesto en escucha con la función *listen(),* que indica al socket que atienda las conexiones entrantes y que confirme las solicitudes de conexión.
- **□ El cliente realiza solicitud de comunicación por medio** de la función *connect().*
	- Un Socket *stream* sólo permite un único *connect* durante su vida.
	- Para conectarse con el mismo u otro hay que crear un nuevo Socket.
- **□ El servidor acepta las peticiones de conexión con la** función *accept().*

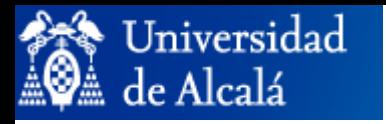

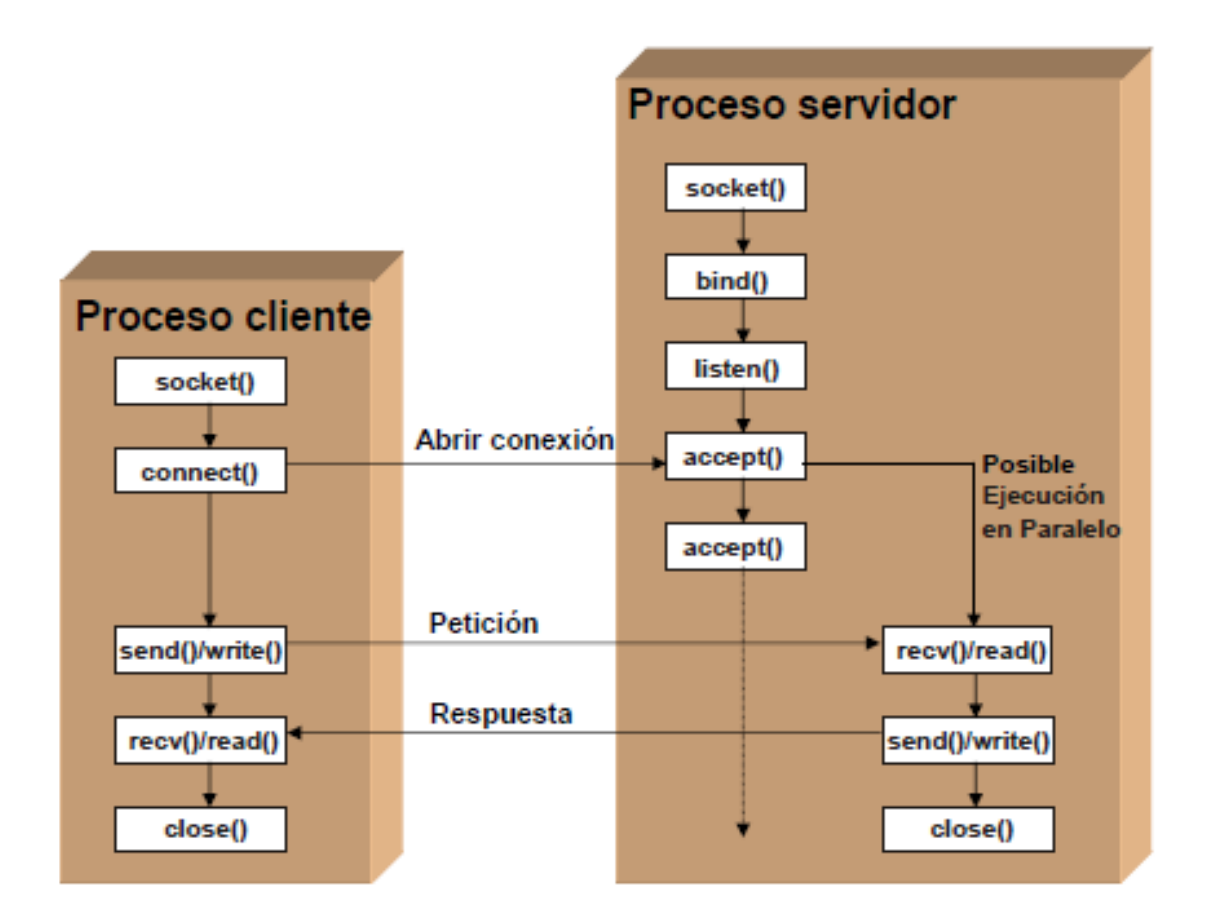

Llamadas al sistema para Sockets en un protocolo orientado a la conexión (TCP)

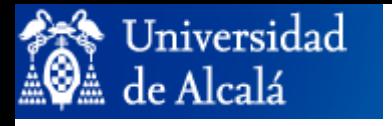

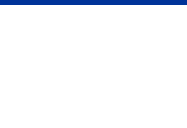

**□ Cuando se produce la conexión, el servidor obtiene:** 

- La dirección del Socket del cliente.
- Un nuevo descriptor (Socket) conectado al Socket del cliente.

□ Después de conexión quedan activos 2 Sockets en el servidor:

- El original para aceptar nuevas conexiones
- El nuevo para enviar/recibir datos por la conexión establecida.

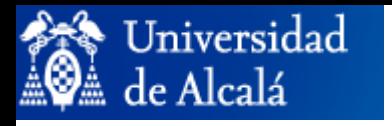

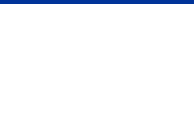

**□ A continuación se procederá al envío y recepción de datos:** 

- Se realiza con la función *read()* para leer datos y *write()* para escribir datos en transmisiones *TCP.*
- Se realiza con las funciones *recvfrom()* <sup>o</sup> *recv()* para leer datos y *sendto()* para escribir datos en transmisiones *UDP*.
- □ Para cerrar la conexión:
	- *close():* Cierra ambos tipos de Sockets (*UDP y TCP*). Si el socket es de tipo *stream* cierra la conexión en ambos sentidos.
	- **shutdown():** Para cerrar la conexión en un único extremo:

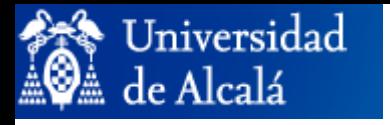

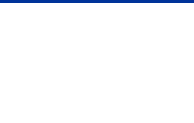

- **□ Otras funcionalidades:** 
	- Obtener la dirección a partir de un descriptor:
		- *getsbyname():* Obtiene la dirección *(en Network Byte Order)* que corresponde al nombre del host.
		- – *gethostbyaddr():* Obtiene la dirección a través una estructura *hostent* con la información del host dado en binario.
	- Transformación de valores:
		- – De formato *host* a red (*Network Byte Order):*
			- Enteros largos: *htonl().*
			- Enteros cortos: *htons().*
		- – De formato de red (*Network Byte Order)* a *host*:
			- Enteros largos: *ntohl().*
			- Enteros cortos: *ntohs().*

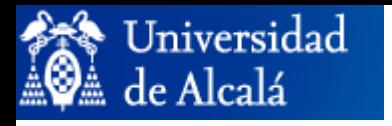

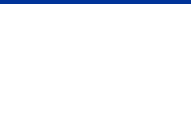

Múltiples clientes con *streams:*

- **Con servidor iterativo no concurrente**
	- *Si 1 conexión por petición.*
		- ¾ Se intercalan peticiones de los clientes (1 por iteración).
	- – *Si varias peticiones de cliente usan misma conexión.* ¾No se trata a otro cliente hasta que no termine el actual.

### • **Con servidor concurrente.**

- *– Si 1 conexión por petición.*
	- ¾ Se sirve una petición y se termina.
- **Si varias peticiones de cliente usan misma conexión.**
	- ¾ Se sirven peticiones hasta que cliente cierra el socket.